# **GammaLib - Bug #1094**

# **make check from gammalib-00-08-00 has one failure**

01/21/2014 09:37 PM - Cohen-Tanugi Johann

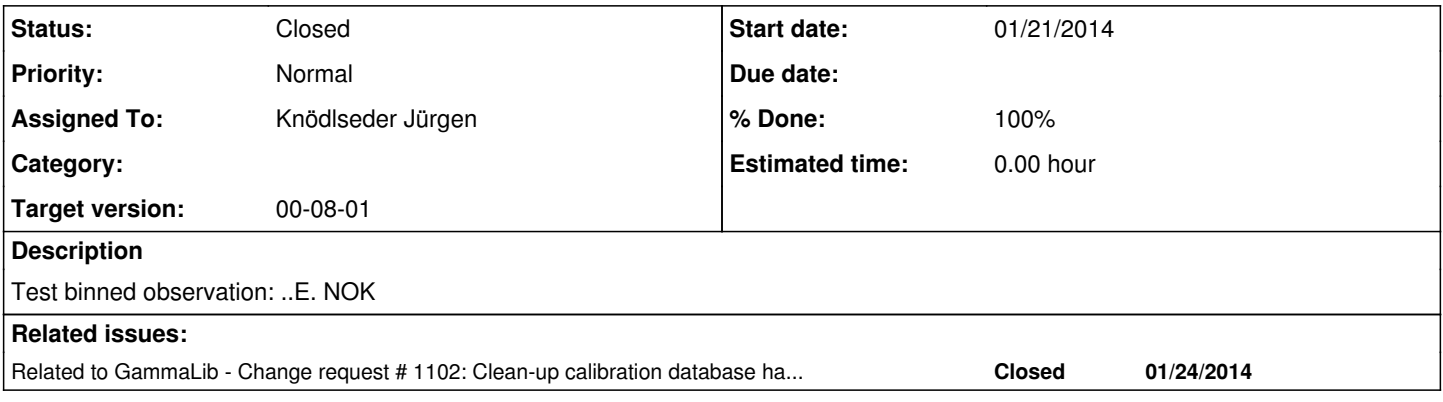

#### **History**

## **#1 - 01/24/2014 09:06 AM - Knödlseder Jürgen**

*- Project changed from ctools to GammaLib*

#### **#2 - 01/24/2014 09:14 AM - Knödlseder Jürgen**

Johann, could you please upload the files test/test\_COM.log and test/reports/GCOM.xml so that I can check what's going on? It seems that Stefan Klepser has encountered the same problem. I'm wondering why I don't see this on my machine ...

## **#3 - 01/24/2014 09:31 AM - Cohen-Tanugi Johann**

*- File GCOM.xml added*

here they are.

#### **#4 - 01/24/2014 09:31 AM - Cohen-Tanugi Johann**

*- File test\_COM added*

#### **#5 - 01/24/2014 09:32 AM - Knödlseder Jürgen**

*- File config.log added*

For the record, I grabbed the gammalib-00-08-00 release tarball and build it on my Mac OS X 10.6.8. All tests passed. Here the configuration file: attachment:config.log

## **#6 - 01/24/2014 09:36 AM - Cohen-Tanugi Johann**

*- File config.log added*

ok here is mine. The first thing is that we do not use the same gcc version, and I am on 64bits while you are on 32bits. Beyond that, I see that there are compilation failures in the logs, for both of us.....

## **#7 - 01/24/2014 09:46 AM - Knödlseder Jürgen**

Okay, problem is as I expected in Test XML constructor:

<testcase assertions="" classname="COMPTEL instrument specific class testing" name="Test binned observation: Test XML constructor" status="" time="0">

24

<error message='\*\*\* ERROR in GFits::open(std::string&): Unable to open FITS file

"/home/cohen/sources/CTA/CTOOLS/ctools-00-07-00/share/caldb/u47569\_iaq.fits" (status=104)' type="N10GException15fits\_open\_errorE" /> 25 </testcase>

It tries to open the file /home/cohen/sources/CTA/CTOOLS/ctools-00-07-00/share/caldb/u47569\_iaq.fits. In the XML file, the filename is u47569\_iaq.fits. The code apparently adds the path /home/cohen/sources/CTA/CTOOLS/ctools-00-07-00/share/caldb which is, I guess, the GAMMALIB\_CALDB environment variable. Here the relevant code

void GCOMResponse::load(const std::string& iaqname)

 // Save calibration database name std::string  $caldb = m_ccaldb$ ;

 // Clear instance clear();

{

 // Restore calibration database name  $m$ \_caldb = caldb;

 // Save IAQ name m\_iaqname = iaqname;

 // Build filename std::string filename =  $m$  caldb + "/" +  $m$  iagname;

 // Open FITS file GFits file(filename);

 // Get IAQ image const GFitsImage& iaq = \*file.image(0);

 // Read IAQ read(iaq);

 // Close ARF FITS file file.close();

 // Return return;

}

m\_caldb is set by the std::string GCaldb::rootdir() method and is either the environment variable GAMMALIB\_CALDB or CALDB (whichever exists in the given order). The GAMMALIB CALDB is set by the GammaLib configuration script. CALDB is set by the ctools configuration script. Maybe this is the problem?

## **#8 - 01/24/2014 09:48 AM - Knödlseder Jürgen**

*- Assigned To set to Knödlseder Jürgen*

*- % Done changed from 0 to 10*

I checked GCaldb::rootdir() again and noticed that in contrary to expectations, CALDB takes precedence over GAMMALIB\_CALDB. I still need to dive more in the code to understand the problem. For now I try to reproduce this by setting the CALDB environment variable.

## **#9 - 01/24/2014 09:51 AM - Knödlseder Jürgen**

Got it. Setting the CALDB environment variable gave

\*\*\*\*\*\*\*\*\*\*\*\*\*\*\*\*\*\*\*\*\*\*\*\*\*\*\*\*\*\*\*\*\*\*\*\*\*\*\*\*\*\*\*\*\* \* COMPTEL instrument specific class testing \*

\*\*\*\*\*\*\*\*\*\*\*\*\*\*\*\*\*\*\*\*\*\*\*\*\*\*\*\*\*\*\*\*\*\*\*\*\*\*\*\*\*\*\*\*\*

Test instrument direction: ............ ok Test response: ... ok Test binned observation: ..E. NOK Test event bin: ............ ok Test event cube: .................... ok

#### **#10 - 01/24/2014 10:00 AM - Knödlseder Jürgen**

- *Target version set to 00-08-01*
- *% Done changed from 10 to 20*

And understood. The COMPTEL unit test sets internally the GAMMALIB\_CALDB environment variable before jumping into the code:

// Set GAMMALIB CALDB environment variable std::string caldb = "GAMMALIB\_CALDB="+com\_caldb; putenv((char\*)caldb.c\_str());

This should work if GAMMALIB\_CALDB takes precedence over CALDB. As the code is in fact not doing this, CALDB is used if it's set, directing to a directory that does not contain the response files.

So the immediate correction is to correct the GCaldb::rootdir() method.

Follow-up actions should be taken to clean up the CALDB interface. Actually, the expected structure

\$CALDB/data/<mission> \$CALDB/data/<mission>/<instrument> \$GAMMALIB\_CALDB/data/<mission> \$GAMMALIB\_CALDB/data/<mission>/<instrument>

is not really used (the data directory is actually missing), and the GCOMResponse response class does not use the appropriate GCaldb::path() method to access the data.

The latter is followed up by change request #1102.

# **#11 - 02/06/2014 11:15 PM - Knödlseder Jürgen**

*- Status changed from New to Closed*

# **#12 - 02/06/2014 11:16 PM - Knödlseder Jürgen**

*- % Done changed from 20 to 100*

# **Files**

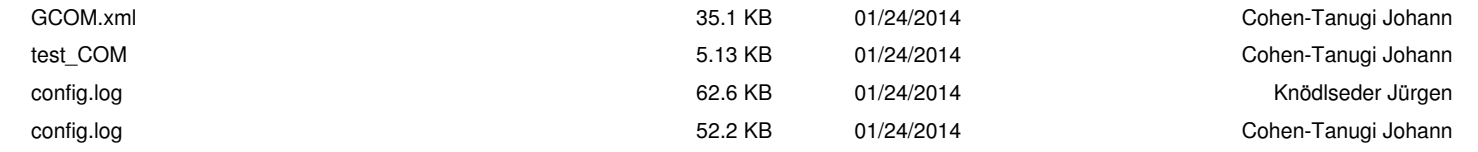